Keeping PennBid Users informed of the latest features and functionality.

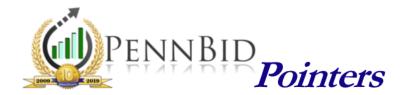

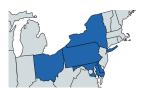

## **PennBid Service Area**

For several years, design firms with a multi-state footprint have asked if PennBid was available to their colleagues outside of Pennsylvania.

We would like to remind those who serve clients outside of PA that PennBid has expanded our service geographically to include:

- Delaware
- Maryland
- New York
- Ohio
- Pennsylvania (of course!)

As existing Users, you will now notice that the "Bid State/County Areas" section of PennBid has expanded to include the above regions. Accordingly, the system can now be used for projects located anywhere in these areas.

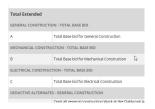

## **Multi-Prime Project Bids**

Did you know that you can easily create a multi-prime project in PennBid so that all contracts (such as General Construction, Electrical, Plumbing, HVAC, etc.) are managed within one solicitation?

While the basic framework is similar to a single-prime project, there are some nuances and features to consider with multi-primes.

**MULTI-PRIME TUTORIAL** 

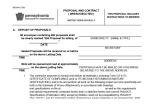

## Road Projects Using PA-DOT Form MS-944

For the many agencies posting projects using a PA-DOT Form MS-944 or MS-968, we would like to remind you that those forms contain several "Bidder Acknowledgments" and "Bidder Certifications".

Replicating these completely within the "Bid Form - Questions" tab to accurately capture the information that is being sought will result in a completely electronic version of the PA-DOT bid form.

For assistance, contact our office, or see the video tutorial on bid forms below.

**BID FORM VIDEO TUTORIALS** 

For more useful tips and pointers, including training videos and "quick-guides", please visit the **Resource Center** on our website at **www.pennbid.net**.

PennBid is proudly endorsed by:

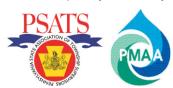

<u>www.pennbid.net</u> -- info@pennbid.net